**Impariamo a usare i software e le app In questo numero : Stellarium – Parte 2**

*Giugno 2023*

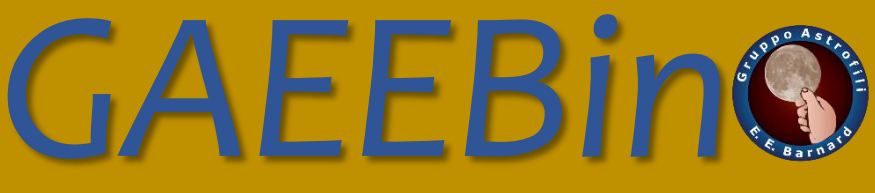

*Giornale G.A.E.E.B. Gruppo Astrofili Edward Emerson Barnard*

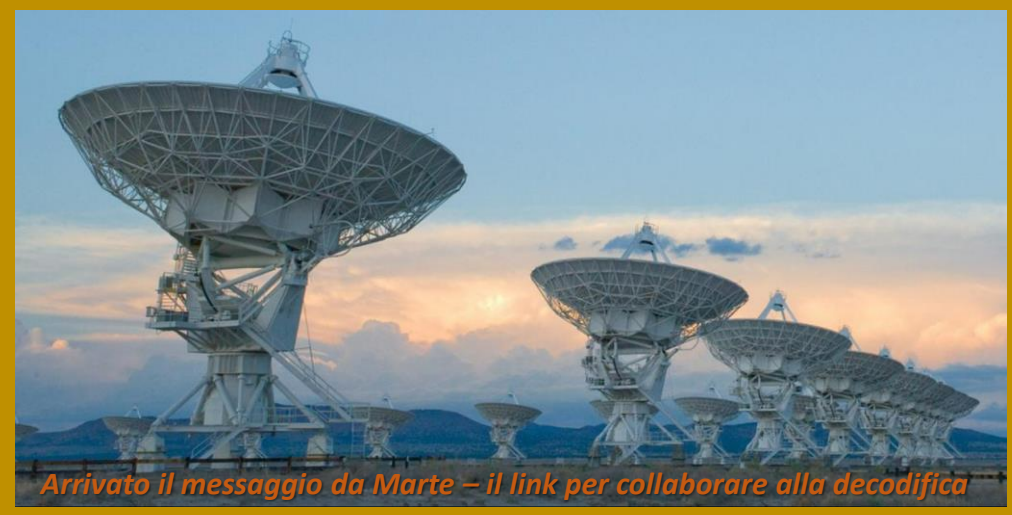

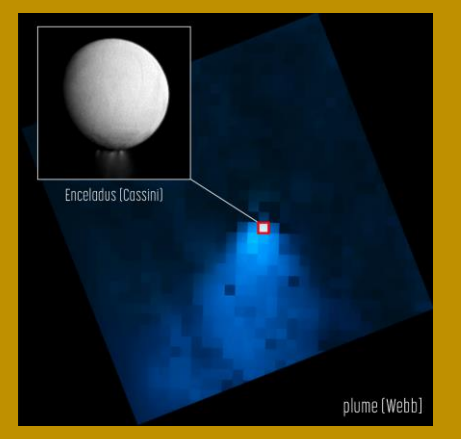

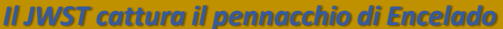

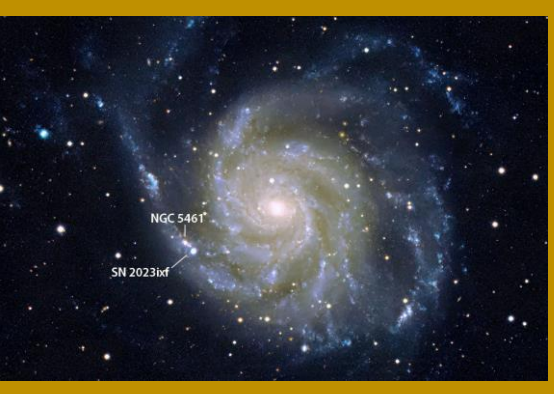

*SN 2023 ixf: la Supernova in M101*

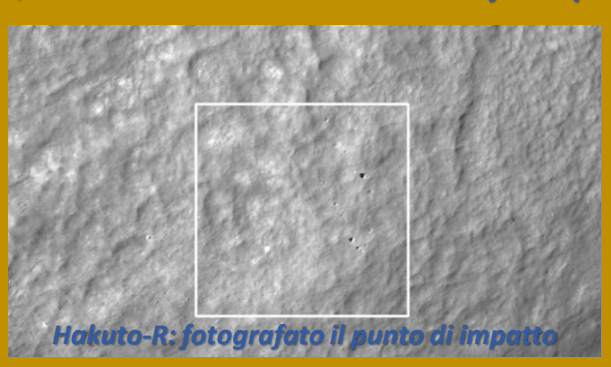

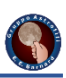

# *Giornale G.A.E.E.B. Gruppo Astrofili Edward Emerson Barnard*

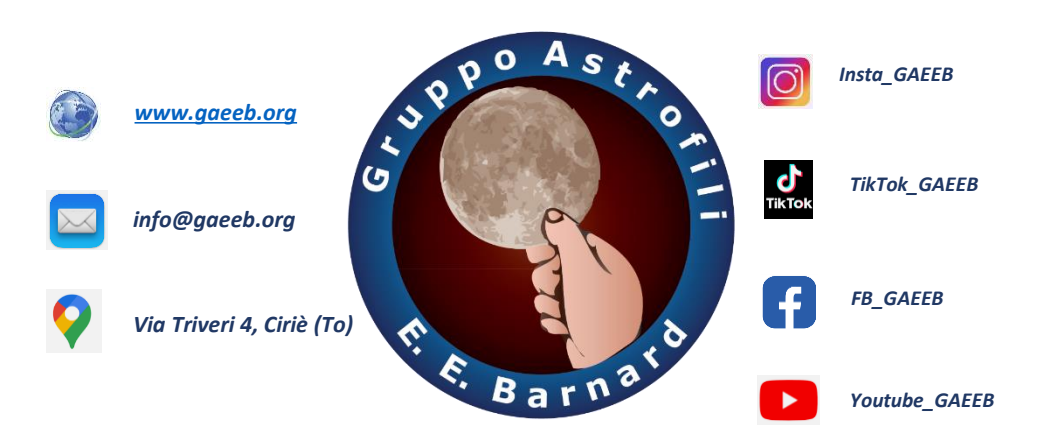

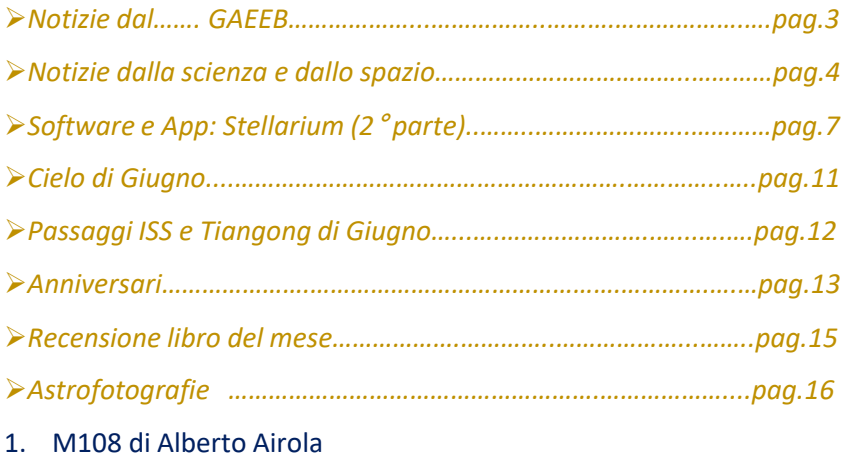

2. NGC 7000 di Giuseppe Alessandro De Pace

## *Notizie dal GAEEB*

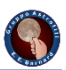

### Lezione osservazioni pratiche

Venerdì 26 si è tenuta la lezione pratica di osservazione del cielo. La lezione è stata anche un recupero delle lezioni che non sono state svolte a causa delle condizioni meteo. La lezione ha riguardato: orientamento nel cielo con le principali costellazioni a partire da stelle conosciute, Luna, Venere, Marte, M81 M82, M3, M13, M57, M27, M92, ISS.

### Fine del corso di Astronomia Pratica

Con la lezione osservativa del 26 Maggio, si è concluso il corso di Astronomia Pratica. Per il periodo estivo verranno organizzate le serate osservative con i soci. Per la seconda parte dell'anno verrà organizzato il corso di astrofotografia.

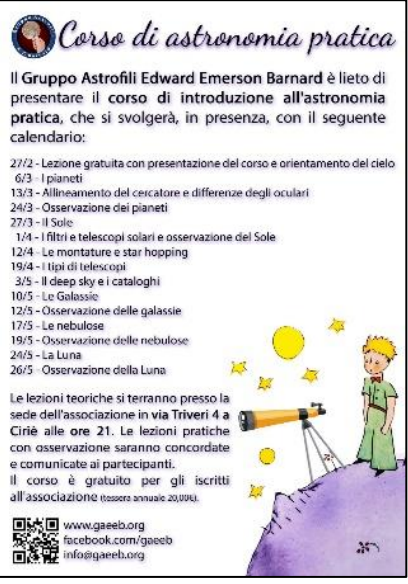

Locandina del G.A.E.E.B. del Corso di astronomia pratica 2023

## *Notizie dalla scienza e dallo spazio*

Stella inghiottisce un pianeta: un team di ricercatori del MIT e del Caltech, hanno pubblicato uno studio

[\(https://www.nature.com/articles/s41586-023-05842-x](https://www.nature.com/articles/s41586-023-05842-x)), in cui nella costellazione dell'Aquila a circa 12 mila anni luce da noi, una stella (ZTF SLRN-2020) ha ''inghiottito'' un pianeta delle dimensioni di Giove. Questo tipo di evento è quello che può accadere al nostro Sistema Solare, quando il Sole diventerà una gigante rossa e la sua dimensione può intercettare l'orbita della Terra.

Nel 2020 Kishalay De, ricercatore del Kavli Institute for Astrophysics and Space Research del Mit e primo autore della ricerca, stava analizzando alcuni dati della Zwicky Transient Facility (Zft) in cerca di esplosioni in sistemi di stelle binarie. Durante la ricerca, De ha notato una stella aumentare la sua

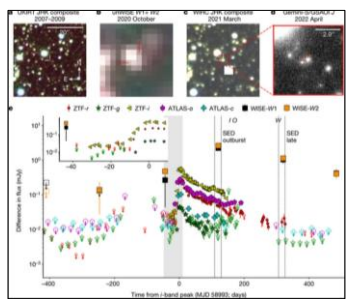

Gli astronauti della missione Artemis III. In senso orario da sinistra: Christina Hammock Koch, Reid Wiseman , Victor Glovere, Jeremy Hansen e Reid Wiseman

luminosità di un fattore 100 in pochi giorni. Le successive osservazioni sono state fatte in infrarosso con il telescopio Neowise della Nasa.

Questo è il suo commento: *"il pianeta è precipitato nel nucleo della stella ed è stato inghiottito intero. Mentre lo faceva, l'energia è stata trasferita alla stella. La stella ha espulso i suoi strati esterni per liberarsi dell'energia. Si è espansa e si è illuminata, e la luminosità è ciò che ZTF ha registrato".*

Le lune di Urano potrebbero avere l'oceano: 4 delle 27 lune di Urano potrebbero avere l'oceano in

superficie. Lo studio è stato pubblicato sul Journal of Geophysical Research in cui i ricercatori della NASA hanno ripreso i dati degli osservatori terrestri ma anche della sonda Voyager 2. Questi dati sono stati confrontati con i dati provenienti dalle sonde Galileo su Giove, New Horizons su Plutone e Cassini su Saturno per cui hanno dedotto la probabilità della presenza di oceani sui satelliti interni di Urano quali: Ariel, Umbriel, Titania e Oberon. I fattori che possono determinare la presenza di oceani sono diversi tra cui la possibilità di trattenere il calore.

Scoperte 62 nuove lune di Saturno: Saturno si riprende il primato del numero di lune che era stato strappato da Giove nel mese di febbraio. Con la scoperta delle 62 nuove lune, Saturno raggiunge il numero 145. Queste lune dal diametro di 2,5 km, sono il risultato di collisioni di copri più grandi avvenute circa 100 milioni di anni fa. La scoperta è stata annunciata dal gruppo internazionale guidato dall'Istituto di astronomia e astrofisica dell'Accademia Sinica di Taiwan, guidati da Edward Ashton.

Gli anelli di Saturno sono giovani: il fisico Sascha Kempf della CU Boulder ha dichiarato che gli anelli di Saturno non hanno più di 400 milioni di anni. Dai dati della polvere raccolta dalla sonda Cassini dal 2004 al 2017, analizzati dal Cosmic Dust Analyzer si evince tale conclusione. Non si sa ancora come si siano formati ma sono costituiti per il 98% di ghiaccio d'acqua. Gli anelli non hanno una durata eterna, ed essendo attratti dal pianeta possono scomparire nell'arco di circa 100 milioni di anni.

Dispiegata l'antenna della sonda Juice: nel numero di maggio avevamo dato la notizia che il dispiegamento dell'antenna RIME (Radar for Icy Moons Exploration) della sonda Juice non si era dispiegata a causa della resistenza di un perno. Il team ha provato ad orientare la parte bloccata verso il Sole in modo da scaldarlo. Questo però non ha portato al successo sperato. Il 12 Maggio è stato effettuato uno shock meccanico grazie al dispositivo Non Explosive Actuator (NEA), favorendo l'apertura dell'antenna.

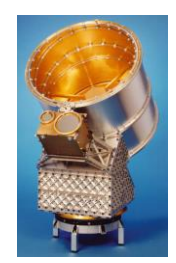

Cassini (CDA): Cosmic Dust Analyzer (NASA)

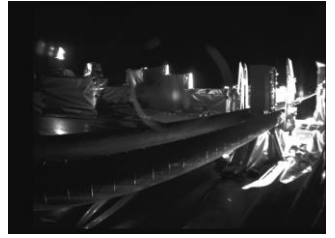

L'antenna RIME di Juise (ESA)

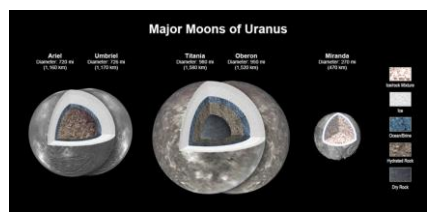

Modelli delle lune di Urano che potrebbero avere la presenza di oceani: Ariel, Umbriel, Titania e Oberon. Miranda sarebbe troppo piccolo per trattenere il calore (NASA/JPL)

## *Notizie dalla scienza e dallo spazio*

Supernova esplosa in M101: in M101 la Galassia visibile nella costellazione dell'Orsa Maggiore, è presente una Supernova di tipo II. Questa supernova è il risultato di un sistema binario in cui una stella con la sua gravità assorbe il materiale fino a farla esplodere. La scoperta è avvenuta il 24 agosto scorso da parte del Caltech Palomar Transit Factory Project e l'esplosione della supernova 2011fe (inizialmente catalogata come PTF11kly) è stata osservata fin dai suoi primissimi istanti. La magnitudine attuale è di +11,7, mentre nei primi istanti era di +17,7. Dal 21 maggio di quest'anno, l'Istituto Nazionale di Astrofisica e l'Instituto de Astrofísica de Canarias (Iac) hanno avviato insieme una campagna osservativa presso il Telescopio Nazionale Galileo (Tng), al fine di seguire l'evento della supernova e raccogliere dati fondamentali.

Le osservazioni vengono condotte utilizzando lo spettrografo ad alta risoluzione, Harps-n, che opera nell'intervallo di lunghezze d'onda visibili, nonché il Near Infrared Camera Spectrometer (Nics). L'elevata luminosità dell'oggetto astrofisico consente di catturare co gli strumenti del Tng spettri e immagini della supernova con un dettaglio senza precedenti, consentendo un'analisi completa delle sue proprietà e della sua evoluzione.

Aumentata la luminosità di Betelgeuse: dopo un periodo di tranquillità la stella della costellazione di Orione Betelgeuse, aumenta la luminosità del 142%. L'incremento della luminosità registrato nel 2019 avrebbe portato una perdita di materiale, con dei cicli imprevedibili all'interno. La stella appartiene ad una supergigante rossa di 8-10 milioni di anni. Al momento sembra molto improbabile una esplosione di supernova. La variazione di magnitudine di Betelgeuse (AAVSO)

Messaggio da Marte: il 24 Maggio è arrivato sulla Terra un messaggio dalla sonda Trace Gas Orbiter da Marte. Alle 21: italiane, i dati raccolti dai radio telescopi sono stati elaborati e messi disponibili sul sito [https://asignin.space/.](https://asignin.space/) 1300 persone di tutto il mondo stanno provando la decodifica del segnale. Il messaggio è stato inviato dalla sonda della missione ExoMars per una durata di mezz'ora come previsto. Il segnale lo ha realizzato l'Istituto Nazionale di Astrofisica da un'idea dell'artista Daniela de Paulis in collaborazione con Agenzia Spaziale Europea, Seti Institute e Green Bank Observatory. Al momento si sta cercando di estrapolare il messaggio dai segnali ricevuti dai radiotelescopi.

Dal sito è possibile unirsi alla community per provare a decodificare il messaggio.

Nuovo telescopio solare: il telescopio solare EST (European Solar Telescope) potrebbe vedere ''la luce'' nel 2029. La costruzione che dovrebbe partire nel 2027 è guidato dall'Istituto di Astrofisica delle Canarie coinvolgendo 18 Paesi. In Italia sono coinvolte tre università: Tor Vergata, Catania e Calabria. Inoltre è coinvolto l'Istituto Nazionale di Astrofisica e qualche azienda. L'obiettivo è lo studio del plasma e del campo magnetico. In particolare come viene generato il campo magnetico e come mai la temperatura della Corona solare è più alta rispetto alle zone sottostanti.

Hakuto-R fotografato il punto di impatto: Il Lunar Reconnaissance Orbiter ha fotografato la zona d'impatto del lander giapponese Hakuto-R del 26 aprile. Gli ultimi dati mostravano che la velocità del lander tendevano ad aumentare anziché a diminuire e quindi si suppone che il lander si sia schiantato sulla superficie lunare. Confrontando le immagini dell'orbiter LRO, si possono notare i punti di impatto e le modifiche della superficie lunare. Il sito verrà ulteriormente analizzato dal LRO con diversi angoli e illuminazione. (media.inaf.it)

Confronto di due immagini del LRO prima e dopo l'impatto (NASA's Goddard Space Flight Center/Arizona State University)

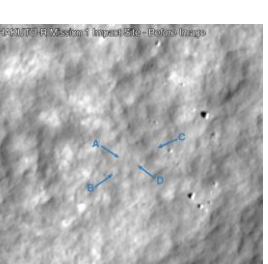

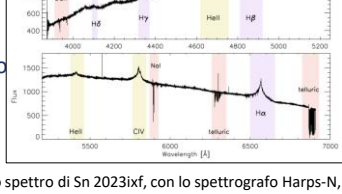

Lo spettro di Sn 2023ixf, con lo spettrografo Harps-N, dove sono evidenti le righe di emissione e assorbimento di idrogeno, elio, carbonio, sodio e calcio. Crediti: D. Aguado (Iac)

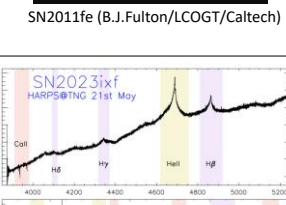

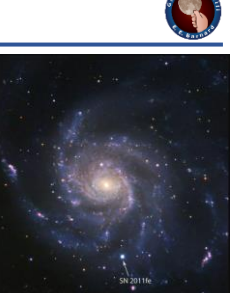

## *Notizie dalla scienza e dallo spazio*

James Webb cattura il respiro di Encelado: il 9 novembre 2022 grazie alla camera NirCam, il telescopio James Webb è riuscito a catturare il pennacchio di vapore acqueo dal satellite di Saturno: Encelado. Il pennacchio si estende circa 40 volte la dimensione del raggio del satellite alla temperatura di -248°C. L'osservazione non si discosta dall'osservazione effettuata dalla sonda Cassini 15 anni prima. Encelado ha un diametro di soli 505 chilometri ma tra la crosta e il nucleo c'è presenza di acqua salata. Tra gli autori dello studio c'è anche l'italiano Giovanni Strazzulla dell'inaf di Catania: ''La superficie è dominata dalla presenza di acqua ghiacciata prevalentemente cristallina e a bassa temperatura (20-30 K). Non ci sono invece evidenze della presenza di anidride carbonica e ammoniaca. Una debole banda sembrerebbe indicare la presenza di acqua ossigenata (H2O2)''.(media inaf.it)

D-Orbit l'agenzia italiana che punta al riciclo: nel corso di un evento organizzato da Porsche Consulting, Luca Rossettini, co fondatore dell'azienda D-Orbit [\(https://www.dorbit.space/](https://www.dorbit.space/)) che opera a Como con 270 addetti, dichiara che entro pochi anni il business dello spazio sarà il riciclaggio. L'azienda prevede l'utilizzo di un cargo che si occuperà di agganciare il satellite difettoso e sostituire la componentistica difettosa. Questa operazione potrebbe essere inaugurata tra il 2025 e il 2026. In un futuro poco più lontano a occuparsi delle riparazioni dei satelliti saranno stazioni di riciclo orbitanti, pensate come delle vere officine spaziali. I satelliti saranno condotti direttamente lì e, con il materiale di scarto o con gli apparecchi non più operativi, si potranno anche costruire nuovi veicoli spaziali. (Wired.it)

Scoperto pianeta ricoperto da vulcani: LP791-18d, è questo il nome del pianeta ricoperto del pianeta che si trova nella costellazione del Cratere a 90 anni luce da noi. Il pianeta ruota intorno alla stella LP791-18, è 2,5 volte più grande della Terra ma è più massiccio di ben 7 volte. E' stato individuato grazie ai telescopi Tess e Spitzer della Nasa da un team di ricerca guidato da Merrin Peterson dell'Università di Montreal, che pubblica la scoperta su Nature. (ansa.it)

La NASA cerca il nuovo Rover Lunare: la NASA sta chiedendo ai suoi fornitori la progettazione di un veicolo lunare denominato LTV (Lunar Terrain Vehicle). Ricordiamo che il progetto precedente il Rover era stato usato nelle missioni Apollo. Anche per la missione Artemis si cerca un veicolo non pressurizzato come il Rover in grado di percorrere circa 20 km. Nel formulare la Request for Proposals per il Lunar Terrain Vehicle, ovvero il bando per la richiesta di proposte aperto agli attori industriali interessati allo sviluppo e alla dimostrazione dell'LTV, NASA ha fornito i propri requisiti

specifici, utilizzando un approccio che incoraggia le varie compagnie a realizzare un rover innovativo che possa essere utilizzato sia dalla NASA che da altri clienti commerciali per diversi anni. Il Lunar Terrain Vehicle dovrà essere in grado di spostarsi con e senza equipaggio e dovrà essere pronto per il 2029 con la missione Artemis V.

Virgin Galactic: Spaceport America –New Mexico. Il 25 maggio pochi minuti più tardi delle ore 17:00, parte la Unit 25 della Virgin Galactic concludendo i test con a bordo Jameel Janjua e il pilota era l'italiano Nicola Pecile. A bordo c'erano anche Michael Masucci, Frederick W. Sturckow, Beth Moses, e Luke Mays, con gli specialisti di missione Christopher Huie e Jamila Gilbert, entrambi al primo volo. La capsula Vss Unity ha proseguito il suo viaggio dopo il rilascio dall'aereo madre un'ora dopo il decollo, ad un'orbita di circa 80 km dalla Terra. L'atterraggio è avvenuto planando come un aliante.

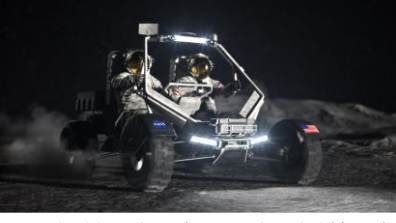

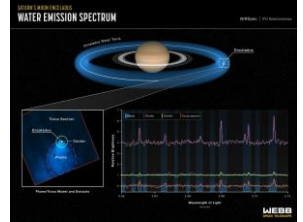

L'immagine e lo spettro di Encelado raccolto dagli strumenti NirCam e NirSpec del JWST. (Nasa, Esa, Csa, Stsci)

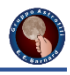

Render del veicolo LTV (Lunar Tender Vehicle) (NASA)

## *Software e app: Stellarium – Parte 2*

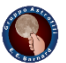

Con il numero di Maggio abbiamo iniziato il tutorial del software gratuito Stellarium. In questo numero continuiamo ad esplorare le icone con la seconda parte.

Finestra delle opzioni del cielo e della visualizzazione [F4] Cultura del Cielo: in questa schermata è possibile visualizzare il cielo in base alle diverse culture delle diverse epoche. La condizione di default è il ''Moderno''. Cambiando la cultura, a destra ci sarà l'informativa della rappresentazione del cielo e di come vengono ''disegnate'' le costellazioni. In basso è possibile modificare le impostazione delle etichette e della visualizzazione.

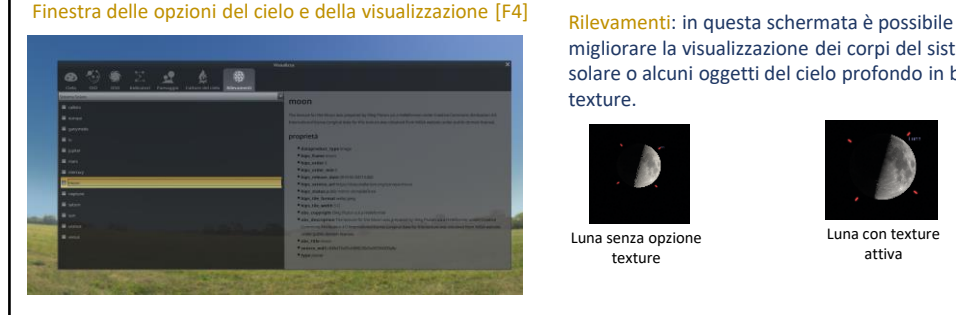

migliorare la visualizzazione dei corpi del sistema solare o alcuni oggetti del cielo profondo in base alle texture.

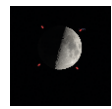

Luna senza opzione texture

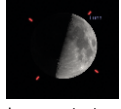

Luna con texture attiva

Come potete vedere con questa opzione è possibile migliorare la risoluzione di alcuni oggetti. Naturalmente se le risorse del PC sono limitate, consigliamo di non utilizzare questa opzione.

#### Finestra di ricerca [F3]

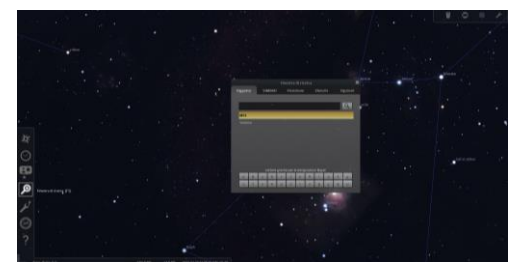

Oggetto: qui è possibile effettuare la ricerca di qualsiasi elemento. Una volta scritto l'oggetto nella barra, se è presente nel sistema, verrà indicato in evidenziato in giallo. Cliccandolo, verrà individuata la sua posizione nel cielo. Vedremo successivamente cosa fare se la ricerca non ha portato risultati. Sotto sono riportate le lettere greche per aiutare la ricerca di nomi di oggetti che ne richiedono.

Finestra di ricerca [F3]

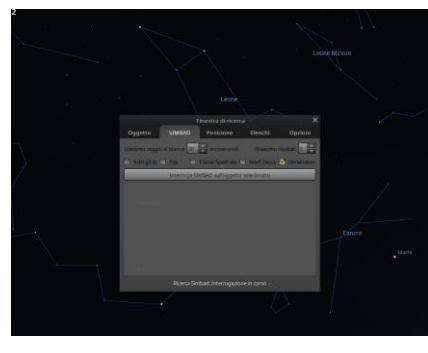

SIMBAD: il sistema Simbad searcher permette di avere una descrizione puntuale dell'oggetto selezionato. Ad esempio se selezioniamo la stella Alkaid dell'Orsa Maggiore e clicchiamo ''interroga SIMBAD'' sull'oggetto selezionato possiamo avere dei dettagli in base alle opzioni selezionate.

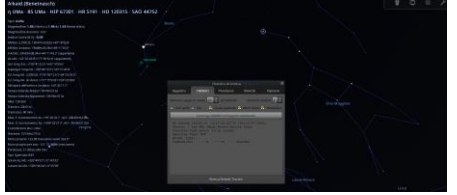

Sistema di interrogazione della stella con SIMBAD

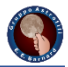

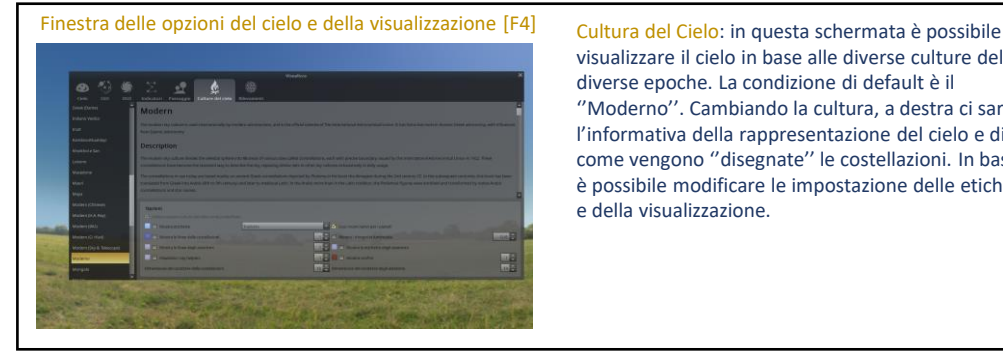

visualizzare il cielo in base alle diverse culture delle diverse epoche. La condizione di default è il ''Moderno''. Cambiando la cultura, a destra ci sarà l'informativa della rappresentazione del cielo e di come vengono ''disegnate'' le costellazioni. In basso è possibile modificare le impostazione delle etichette e della visualizzazione.

Finestra delle opzioni del cielo e della visualizzazione [F4] Rilevamenti: in questa schermata è possibile

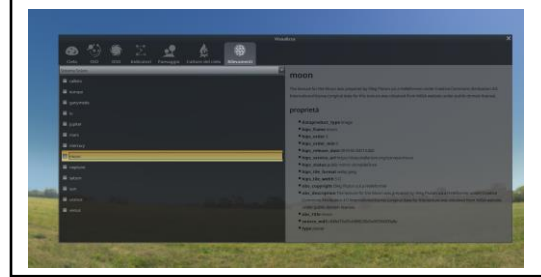

migliorare la visualizzazione dei corpi del sistema solare o alcuni oggetti del cielo profondo in base alle texture.

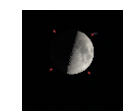

Luna senza opzione texture

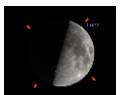

Luna con texture attiva

#### Finestra di ricerca [F3]

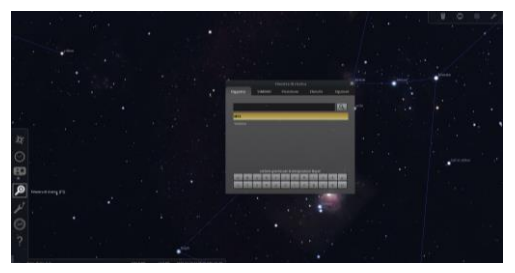

Oggetto: qui è possibile effettuare la ricerca di qualsiasi elemento. Una volta scritto l'oggetto nella barra, se è presente nel sistema, verrà indicato in evidenziato in giallo. Cliccandolo, verrà individuata la sua posizione nel cielo. Vedremo successivamente cosa fare se la ricerca non ha portato risultati. Sotto sono riportate le lettere greche per aiutare la ricerca di nomi di oggetti che ne richiedono.

#### Finestra di ricerca [F3]

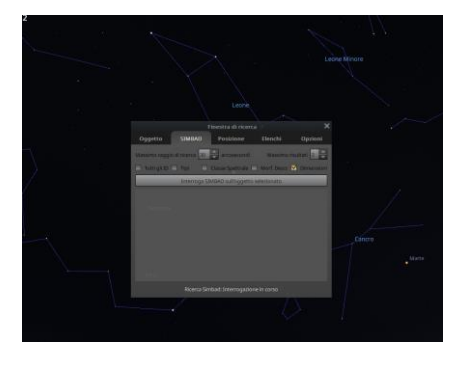

SIMBAD: il sistema Simbad searcher permette di avere una descrizione puntuale dell'oggetto selezionato. Ad esempio se selezioniamo la stella Alkaid dell'Orsa Maggiore e clicchiamo ''interroga SIMBAD'' sull'oggetto selezionato possiamo avere dei dettagli in base alle opzioni selezionate.

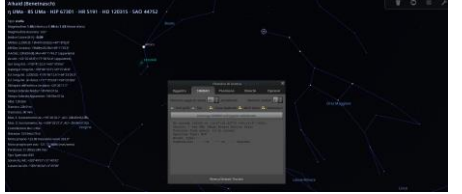

Sistema di interrogazione della stella con SIMBAD

Posizione: può capitare che di un determinato oggetto non conosciamo il nome ma sappiamo la sua posizione. Potrebbe essere il caso di oggetti come gli asteroidi. Se il catalogo di Stellarium è completo, in funzione del tipo di sistema di coordinate selezionabile in alto a destra e inserendo le coordinate in modo corretto, è possibile risalire all'individuazione dell'oggetto. Chi fa questo tipo di ricerca è un utente avanzato.

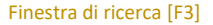

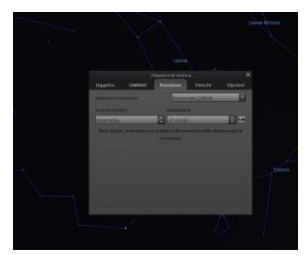

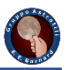

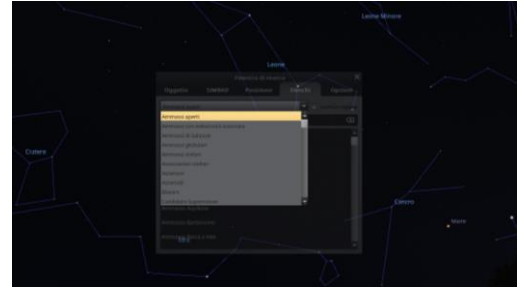

Finestra di ricerca [F3] Elenchi: questa parte della ricerca dell'oggetto è utile per chi vuole fare una ricerca in base alla categoria. La categoria è selezionabile dal menù a tendina. Una volta selezionata la categoria, appariranno tutti i nomi degli oggetti di appartenenza. Questo sistema è molto utile per studiare la presenza degli oggetti in un determinato periodo di tempo ed è quindi utile anche per fare il piano di osservazione.

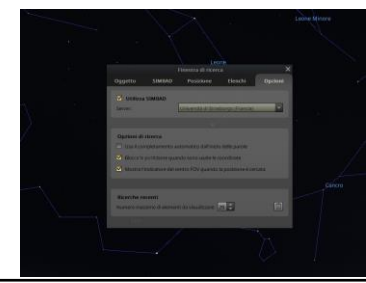

Finestra di ricerca [F3] Finestra di ricerca [F3] impostazioni di modificare. L'unica scelta risiede solo nel server per utilizzare SIMBAD: America o Francia. In basso è possibile cancellare le ricerche effettuate

Visualizzazione

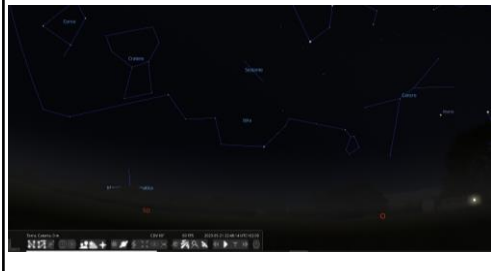

Ci occupiamo adesso della finestra in basso. Ogni pulsante ha l'etichetta descrittiva che appare a destra, con la scorciatoia dalla tastiera descritta tra parentesi quadre [].

Le prime 3 icone ci permettono di ricostruire le costellazioni, di etichettarle ma anche di vedere le figure delle costellazioni.

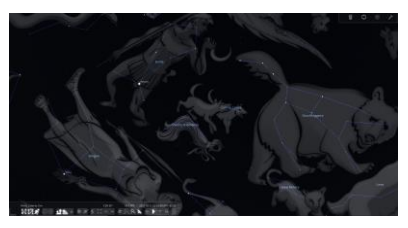

Le prime 3 icone a sinistra: line delle costellazioni, nomi delle costellazioni e figure delle costellazioni

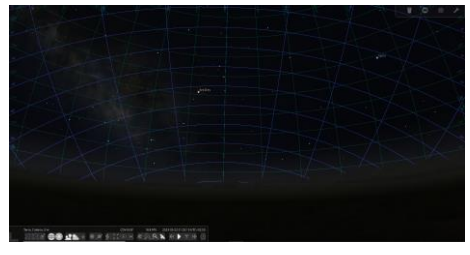

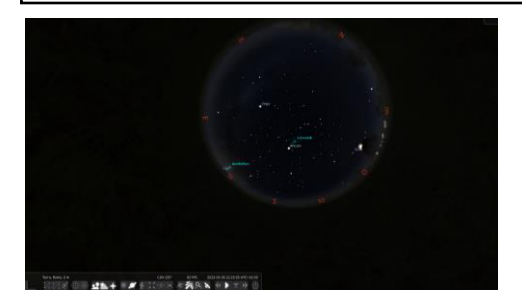

Visualizzazione della cone successive sono quelle della visualizzazione della griglia con le coordinate che possono essere altazimutali o equatoriali. Sta all'utente la sua scelta nella visualizzazione in base alla sua montatura.

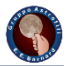

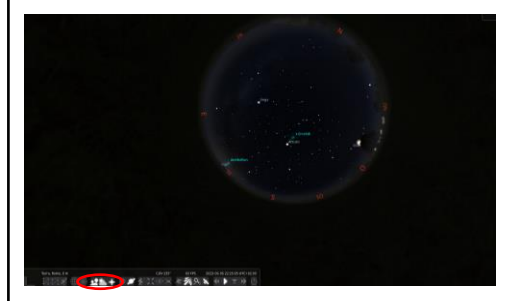

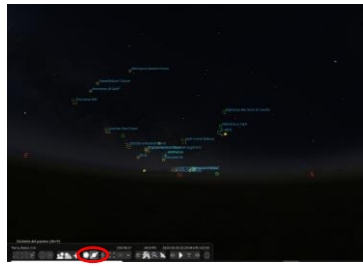

## Visualizzazione Orizzonte, atmosfera e punti cardinali

Orizzonte: con questo pulsante possiamo abilitare o disabilitare l'orizzonte. Ricordiamo che lo scenario dell'orizzonte può essere personalizzabile come descritto nella parte I;

Atmosfera: qui possiamo abilitare o disabilitare l'effetto della presenza dell'atmosfera. Anche questo è personalizzabile come visto nella parte I; Punti cardinali: possiamo abilitare o disabilitare i punti cardinali che vediamo in rosso

Visualizzazione e establishe e controlle e profondo e pianeti: le due icone successive sono molto comode per individuare la presenza di oggetti del cielo profondo e le etichette dei pianeti. In questo caso, specie se il nostro campo è molto ingrandito, non è facile individuare tali oggetti sullo schermo. Queste impostazioni ci aiutano a trovarli facilmente.

#### Visualizzazione

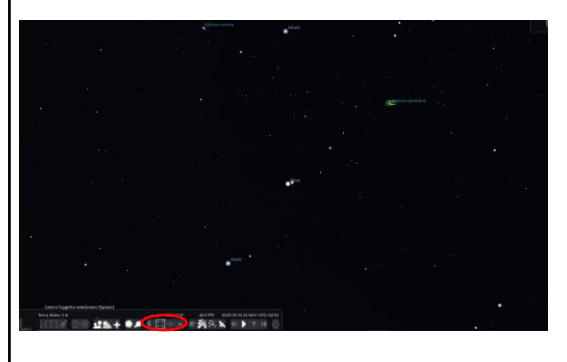

Delle icone successive consideriamo due pulsanti che sono comodi:

Scambia tra montatura equatoriale e azimutale: qui è possibile selezionare il tipo di montatura che abbiamo. Tralasciamo il collegamento della montatura con Stellarium nelle prossime puntate. Centra l'oggetto selezionato: spesso quando siamo fuori a fare l'osservazione non abbiamo a disposizione il mouse. Questo pulsante ci aiuterà a centrare l'oggetto sullo schermo. Visualizzazione modalità notturna: tale modalità è molto utile e in pratica lo schermo utilizzerà il colore

rosso per evitare disturbi alla vista durante le serate di osservazione;

Modalità a schermo intero: è il pulsante F11 che abbiamo introdotto nella parte I.

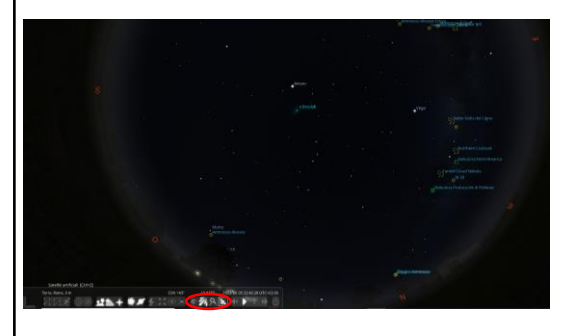

Visualizzazione Esopianeti: permette di visualizzare gli esopianeti; Sciami meteorici: permette di visualizzare gli sciamo meteorici

> Ricerca sciami meteorici: se il pc è collegato on line, cliccando sulla finestra ''cerca'' è possibile trovare gli sciami meteorici dell'anno in corso.

Satelliti artificiali: è possibile visualizzare i satelliti artificiali.

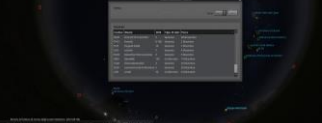

Finestra di ricercar deglisciami meteorici

## *Cielo di Maggio*

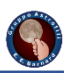

## Per ulteriori informazioni:

http://divulgazione.uai.it/index.php/Cielo\_di\_Giugno\_2023

Sole: 01 Giugno: Sorge: 5:39 Tramonta: 20:41; 30 Giugno: Sorge: 5:40 Tramonta: 20:52

Solstizio d'estate: 21 Giugno alle 14:58 u.t. Sorge: 5:36 Tramonta: 20:51

Luna: plenilunio nella prima settimana per poi essere nella fase calante. Luna nuova il 18 Giugno

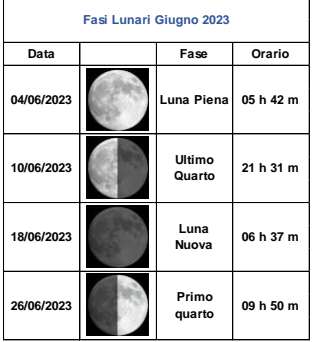

Luna del mese di Giugno (UAI)

Mercurio: il momento migliore per osservarlo è il 7 Giugno, in cui Mercurio si leva due ore prima dell'alba. Nei giorni successivi sarà praticamente impossibile in quanto ci sarà la congiunzione con il Sole.

Venere: è il mese in cui il periodo di osservabilità si riduce. Mentre per circa metà mese il tempo di osservazione è di circa 3 ore, verso fine mese si riduce di 1 ora.

Marte: rimane il secondo pianeta osservabile ad occhio nudo anche se sarà più in basso verso l'orizzonte rispetto al mese scorso.

Giove: l'osservabilità avviene nella seconda parte della notte. Verso fine mese è possibile osservare qualche ora prima dell'alba.

Saturno: si presenta nella seconda parte della notte e verso fine mese si vede sorgere verso la mezzanotte.

Urano: è più basso rispetto a Giove ed è possibile ammirarlo con gli strumenti prima dell'alba. Anticiperà il suo sorgere sempre di più verso la fine del mese.

Nettuno: si trova tra Giove e Saturno e anche lui è possibile individuarlo prima dell'alba.

Plutone: è osservabile per buona parte della notte e prima dell'alba.

### Congiunzioni:

Luna - Saturno: nella seconda parte della notte tra il 9 e il 10 giugno sarà possibile osservare la congiunzione tra Saturno e la Luna all'Ultimo Quarto.

Luna - Giove: prima dell'alba del 14 giugno la falce di Luna calante sarà visibile vicino a Giove, sull'orizzonte in direzione Est.

Luna - Marte - Venere: da non perdere, la sera del 22 giugno, il corteo di astri visibile nel cielo occidentale.

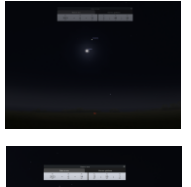

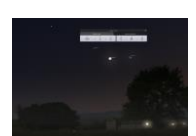

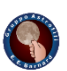

Passaggi ISS: si potrà ammirare il passaggio della stazione internazionale per pochi giorni durante il mese di Giugno.

Per ulteriori dettagli invitiamo di visitare il sito http://www.denebofficial.com/

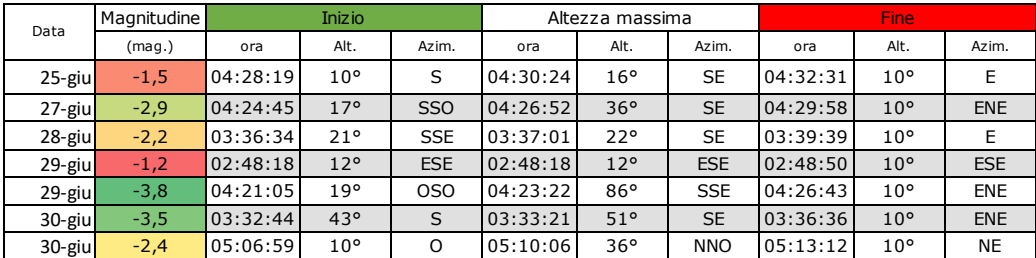

Passaggi Tiangong: si potrà ammirare il passaggio della stazione Tiangong solo in parte per il mese di Giugno.

Per ulteriori dettagli invitiamo di visitare il sito http://www.denebofficial.com/

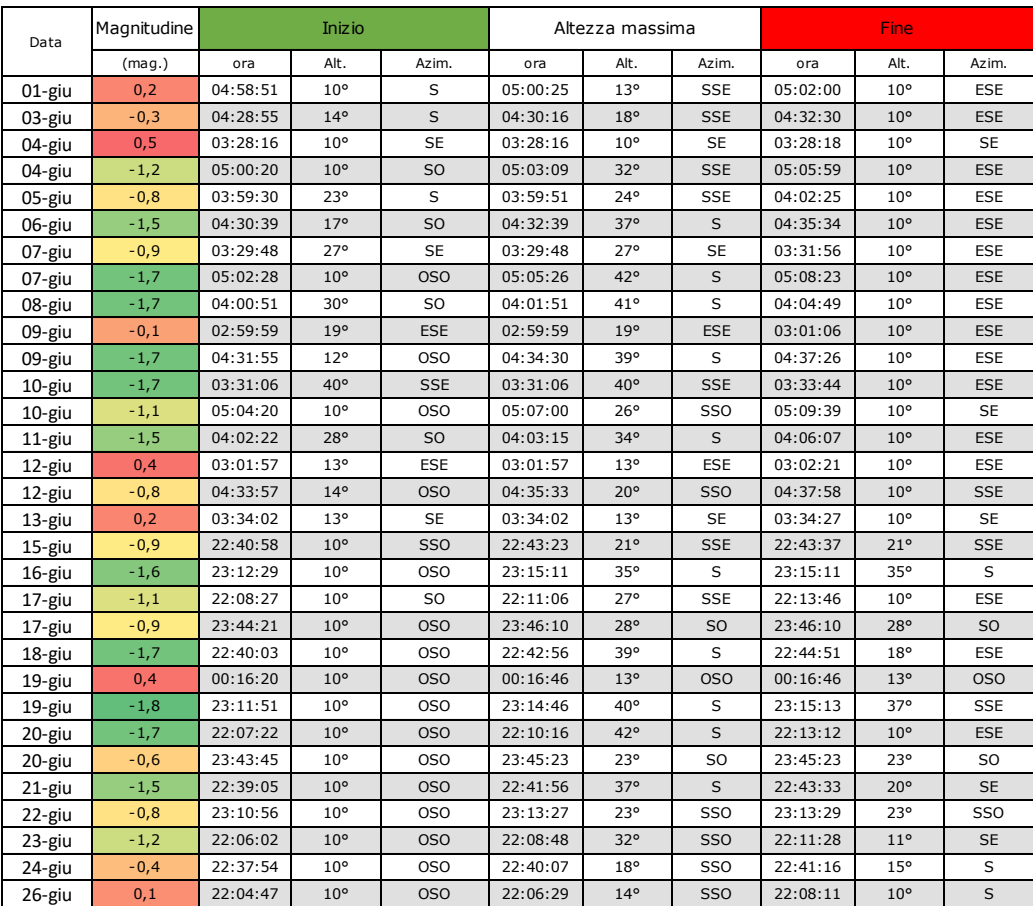

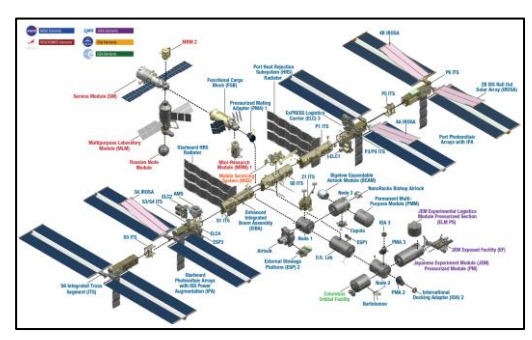

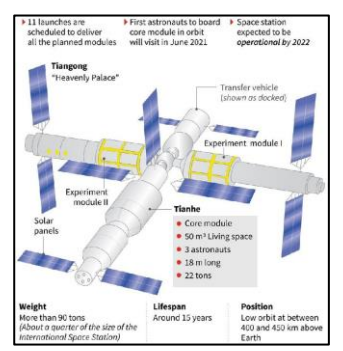

ISS (Zarya)

Tiangong Space Station

## *Anniversari*

01 Giugno 1965: Arno Penzias e Robert Wilson scoprono la radiazione cosmica di fondo

02 Giugno 1930: nasce Cherles Pete Cinrad, Volò nella Gemini 5, comandante delle missioni Gemini 11 Apollo 12. Fu il terzo uomo a camminare sulla Luna. Comandò la missione Skylab 2.

02 Giugno 1966: il satellite americano Surveyor 1, fu il primo satellite ad atterrare sulla Luna nell'oceano delle Tempeste.

02 Giugno 2003: decolla la sonda europea Mars Express con destinazione Marte.

03 Giugno 1983: decolla la sonda sovietica Venera 15.

03 Giugno 1948: sul Monte di Palomar entra in funzione in telescopio Hale di 508 cm.

03 Giugno 1965: viene lanciata la Gemini 4 con a bordo Edwart White e James McDivitt.

03 Giugno 1966: viene lanciata la Gemini 9 con a bordo Tom Stafford e Eugene Gene Cernam

04 Giugno 2000: il Compton Gamma Ray Observatory dopo 9 anni di attività rientra in atmosfera e la conseguente distruzione.

04 Giugno 2002: gli americani C. Trujillo e M. Brown scoprono l'oggetto trans nettuniano Quaoar.

04 Giugno 2010: a Cape Canaveral viene lanciato il Falcon 9 di Space X.

05 Giugno 1905: Henri Poincarè presenta all'Accademia delle Scienze di Parigi 'Sur la Dynamique de l'electron'', una versione diversa e incompleta della Teoria della Relatività di Albert Einstein.

06 Giugno 1761: Joseph Jerome de Lalande osserva il transito di Venere sul Sole.

07 Giugno 1826: muore il fisico tedesco Joseph Von Fraunhofer.

07 Giugno 1983: decolla la sonda Venera 16.

08 Giugno 1625: nasce a Perinaldo (Sv) l'astronomo italiano Giovanni (Gian)

Domenico Cassini.

08 Giugno 1695: muore l'astronomo olandese Christian Huygens.

08 Giugno 1654: muore suicida il matematico e logico inglese Alan Turing.

08 Giugno 1975: viene lanciata la sonda Venera 9, la prima a trasmettere le immagini della superficie di Venere.

12 Giugno 1922: nasce a Firenze Margherita Hack.

12 Giugno 1967: parte la sonda Venera 4.

13 Giugno 1831: nasce il fisico scozzese James Clerk Maxwell noto per le equazioni che descrivono la radiazione elettromagnetica.

13 Giugno 1944: nasce il Jet Propulsion Laboratory (JPL), il centro che gestisce per la NASA le missioni senza equipaggio.

13 Giugno 2010: la sonda giapponese Hayabusa termina la sua missione disintegrandosi nell'atmosfera terrestre. Aveva effettuato l'avvicinamento e la raccolta di materiali dall'asteroide Itokawa il 25 novembre 2005.

Arno Penzias e Robert Wilson

**ITO CALL IN THE** 

Sonda Mars Express (ESA)

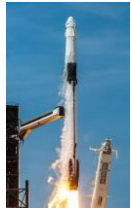

Falcon 9 (SpaceX)

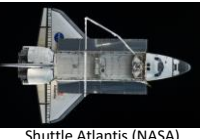

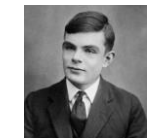

Alan Turing

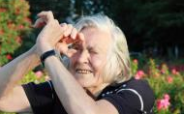

Margherita Hack

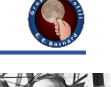

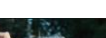

## *Anniversari*

14 Giugno 1967: parte la sonda Mariner 5 raggiungendo Venere.

14 Giugno 1975: viene lanciata la sonda Venera 10 e trasmise dati per 65 minuti dopo l'atterraggio.

15 Giugno 1985: dopo Vega 1 anche Vega 2 raggiunge Venere.

16 Giugno 1963: viene lanciata la Vostok 6 con a bordo Valentina Tereshkova

16 Giugno 2012: viene lanciata la navicella Shenzhou 9 con a bordo gli astronauti

Liu Wang, Jing Haipeng e Liu Yang, per attraccare alla Tiangong 1.

17 Giugno 1888: nasce il matematico russo Alexander A. Friedmann. Pose le basi matematiche per la trattazione dell'espansione dell'universo.

18 Giugno 1799: nasce l'astronomo inglese William Lassell, scopritore di Tritone (Nettuno), Ariel e Umbriel (Urano).

18 Giugno 1983: Sally Ride, prima astronauta americana parte a bordo del Challanger STS-7.

18 Giugno 2009: con il razzo Atlas V, viene lanciata la sonda Lunar Recoinassance Orbiter (LRO).

21 Giugno 1863: nasce l'astronomo tedesco Max Wolf, scrisse la formula che quantifica l'attività solare.

21 Giugno 1874: muore il fisico svedese Anders Jonas Ångstrom, il nome fu assegnato all'unità di misura di lunghezza omonima.

22 Giugno 1633: Galileo Galilei è costretto ad abiurare la Teoria Copernicana.

22 Giugno 1675: Carlo II fonda la Royal Greenwich Observatory e nella conferenza

del 1884 designò come meridiano zero quello passante per Greenwich.

25 Giugno 1671: muore l'astronomo italiano Giovanni Riccioli, osservò per primo l'ombra dei satelliti medicei su Giove.

26 Giugno 1730: nasce l'astronomo Charles Messier, autore del famoso catalogo.

29 Giugno 1818: nasce l'astronomo italiano Angelo Secchi.

30 Giugno 1971: al rientro nell'atmosfera della Soyuz 11, muoiono i tre

cosmonauti sovietici Georgy Dobrovolsky, Viktor Patsayev e Vladislav Volkov.

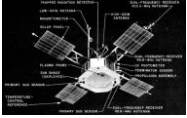

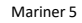

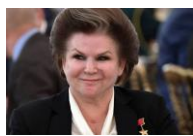

Valentina Tereshkova

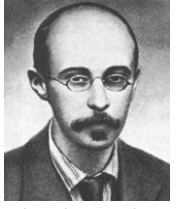

Alexander A. Friedmann

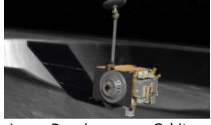

Lunar Recoinassance (LRO)

### Su un altro pianeta

Amedeo Balbi inizia il viaggio con l'immagine della Terra ripresa a bordo dalla missione Apollo 8. Tale immagine con il nostro globo azzurro che si staglia contro lo sfondo buio dello Spazio, l'unico ambiente che ha potuto dare origine ed accoglienza ad una variopinta biosfera.

La fragilità con la consapevolezza delle precedenti 5 Grandi Estinzioni di Massa, avvenute nel corso delle Ere Geologiche, che avrebbero potuto anche porre fine alla presenza della Vita sulla Terra come probabilmente deve essere avvenuto sui nostri vicini Marte e Venere. Mette anche in guardia dall'eventuale avverarsi di una Sesta Grande Estinzione questa volta non più causata da eventi naturali ma dal persistere dal nostro scellerato atteggiamento predatorio nei confronti delle limitate risorse disponibili e dalla mancanza di criterio nell' immissione indiscriminata di sostanze nocive nella nostra biosfera. Volgendo lo sguardo al Lontano Futuro ci rende consapevoli che, anche senza il nefasto contributo dell'Umanità, il nostro Azzurro Pianeta non sarà sempre ospitale come lo è tuttora ma purtroppo, per varie cause geologiche ed astronomiche, avverranno condizioni tali da causare nuove estinzioni ed infine la scomparsa della vita.

L'autore pone la questione dei viaggi spaziali a lunga distanza per le missioni spaziali alla ricerca di pianeti abitabili. Amedeo Balbi è più scettico rispetto gli altri scienziati, in quanto i mezzi e i tempi per percorrere tali distanze potremmo non ottenerli mai.

Viene fatto anche il punto sulla mancanza di risultati attraverso le ricerche del S.E.T.I. anche se ragionevolmente non esclude del tutto la possibilità della scoperta dell'esistenza di qualche forma di vita nel nostro Sistema Solare e magari anche di qualche Civiltà Tecnologia nei dintorni cosmici ma contemporaneamente sottolinea le notevoli difficoltà di un eventuale contato e delle conseguenti comunicazioni.

A questo si aggiunge anche la vena di sensazionalismo di alcuni giornalisti alla scoperta di presunti pianeti abitabili, senza avere dettagli delle reali portate delle osservazioni Questo saggio è consigliabile in quanto tocca in modo efficacie le varie questioni relative senza essere pedante ed essendo molto scorrevole stimola ulteriormente il lettore ad un ulteriore approfondimento su altri testi specifici.

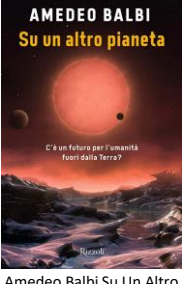

Amedeo Balbi Su Un Altro Pianeta

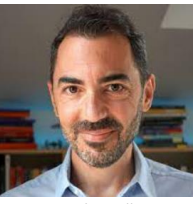

Amedeo Balbi

Autore: Amedeo Balbi Casa editrice: Rizzoli, 2022 Prezzo copertina: 17,5 euro

### Amedeo Balbi

Amedeo Balbi, nato a Roma il 6 maggio 1971 è un Laureato in Fisica con un Dottorato in Ricerca Astronomica, Professore Associato presso l'Università degli Studi di Roma Tor Vergata, è noto al pubblico per i suoi 10 saggi finora pubblicati e per oltre 100 articoli scientifici nonché per i suoi contributi divulgativi su alcuni dei più importanti quotidiani e sulle riviste del settore. In ambiente scientifico ben conosciuto anche internazionale, per aver collaborato con l'Università della California Berkeley su diversi esperimenti volti ad indagare sull'anisotropia della radiazione cosmica di fondo e sull'origine ed il comportamento della Materia Oscura.

La sua attività di divulgatore è iniziata nel 2007 che lo ha portato a ricevere diversi premi e riconoscimenti per la sua attività di saggista, fra i quali la vittoria nel 2021 del Premio Asimov che viene assegnato ogni anno a chi si distingue operando in ambito divulgativo in Lingua Italiana. Ha anche un Canale Youtube dove i suoi interessanti video riguardanti argomenti astronomici e fisici sono disponibili liberamente.

Attualmente si occupa di Astrobiologia ed abitabilità planetaria.

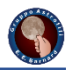

# *Astrofotografie*

M108: conosciuta anche come NGC 3556 è una galassia a spirale in Orsa Maggiore e dista da noi 45 milioni di anni luce. La galassia a spirale è vista quasi perfettamente di taglio: la sua inclinazione è pari a 81° rispetto alla nostra linea di vista. I suoi bracci sono fortemente oscurati da grandi complessi di nebulose oscure e polveri interstellari, che rendono invisibile anche il nucleo galattico. Sono note anche alcune regioni H II, in cui hanno sede fenomeni di formazione stellare. La massa totale della galassia sarebbe di soli 14 miliardi di masse solari, ossia circa un ventesimo di quella della nostra Via Lattea.

Autore: Airola Alberto Data: X/05/2023 Località: Germagnano (To) Strumentazione:

- 1. Telescopio: RC6;
- 2. Montatura: Skywatcher EQM 35 pro;
- 3. Camera di ripresa: Zwo Asi 294 MC Pro;
- 4. Telescopio guida: Ultra guide Artesky 32/130;
- 5. Camera di guida: Zwo Asi 120 MM
- 6. Sistema di acquisizione: Asi Air Pro;
- 7. Filtro: Optolong L-Pro

### Dati di ripresa:

- 1. Light: 2,5h circa di riprese da 300'' per pannello (bin 1, t=-20°C);
- 2. Dark frame: n°;
- 3. Bias frame: n° ;
- 4. Flat: n° ;
- 5. Dark dei flat: n°;

### Software di elaborazione: Pixinsight

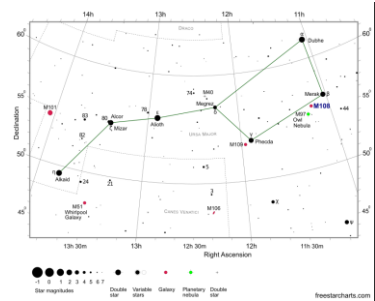

# *Astrofotografie*

NGC 7000: Il Muro del Cigno è parte del grande complesso nebulare NGC7000, chiamato anche Nord America per la sua insolita somiglianza al continente oltre oceano. Questa nebulosa, nel mezzo della via Lattea è ricca di stelle e dista circa 2200 anni luce dal nostro sistema solare e si estende per circa 20 (sui 50 a.l. della nebulosa nella sua interezza).

Autore: Alessandro Giuseppe De Pace Data: xx/02/2023 in diverse sessioni Località: Orbassano (To)

### Strumentazione:

- 1. Telescopio: RC8 Carbon Tecnosky con riduttore CCD 0,67x;
- 2. Montatura: Skywatcher EAZ EQ6-GT;
- 3. Camera di ripresa: Zwo Asi 268M Pro;
- 4. Focheggiatore: elettronico autocostruito
- 5. Telescopio guida: 70/500;
- 6. Camera di guida: ZWO Asi 224 MC;
- 7. Filtro: R(SvBony 100 nm), G (SvBony 100 nm), , B (SvBony 100 nm), , Ha (SvBony 7 nm); OIII (SvBony 7 nm); SII (SvBony 7 nm);

### Dati di ripresa: Totale 8 ore

- 1. Light: RGB: 1h da 300'' ciascuno a Gain 0; Ha: 7h da 300'' Gain 56; OII: 9h da 300'' Gain 56; SII: 9h da 300'' Gain 56;
- 2. Dark frame: n°;
- 3. Bias frame: n° ;
- 4. Flat: n° ;
- 5. Dark dei flat: n°;

Software di elaborazione: Pixinsight

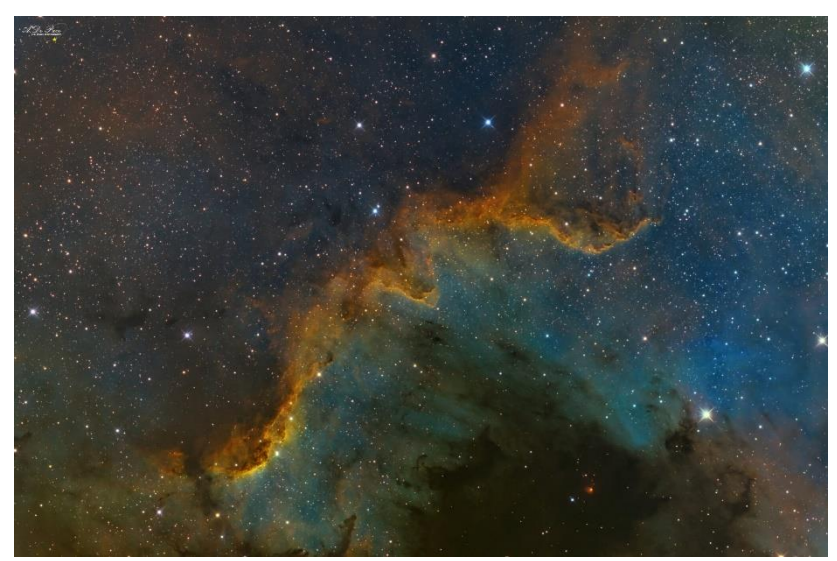

NGC7000 di Alessandro Giuseppe De Pace

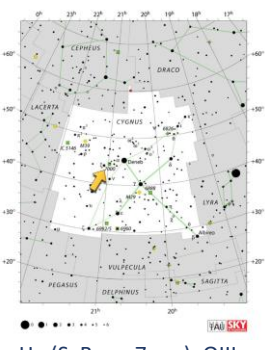

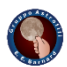